| CS 528 Mobile and Ubiquitous<br>Computing<br>Lecture 6b: Step Counting & Activity<br>Recognition |  |
|--------------------------------------------------------------------------------------------------|--|
| Emmanuel Agu                                                                                     |  |

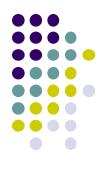

# Step Counting (How Step Counting Works)

### **Sedentary Lifestyle**

- Sedentary lifestyle
  - increases risk of diabetes, heart disease, dying earlier, etc
  - Kills more than smoking!!
- Categorization of sedentary lifestyle based on step count by paper:
  - "Catrine Tudor-Locke, Cora L. Craig, John P. Thyfault, and John C. Spence, A step-defined sedentary lifestyle index: < 5000 steps/day", Appl. Physiol. Nutr. Metab. 38: 100–114 (2013)

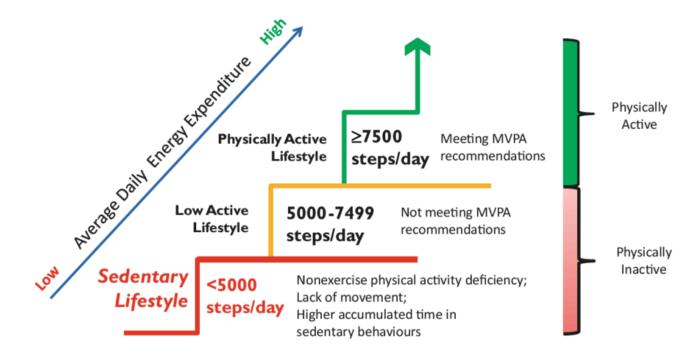

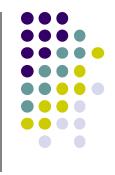

### **Step Count Mania**

- Everyone is crazy about step count these days
- Pedometer apps, pedometers, fitness trackers, etc
- Tracking makes user aware of activity levels, motivates them to exercise more

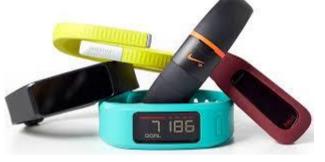

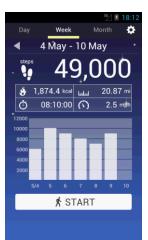

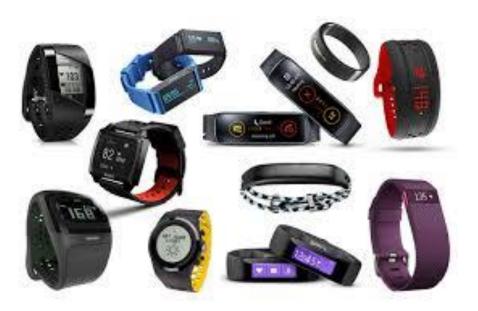

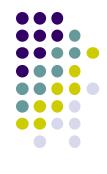

### How does a Pedometer Detect/Count Steps

- As example of processing Accelerometer data
- Walking or running results in motion along the 3 body axes (forward, vertical, side)
- Smartphone has similar axes
  - Alignment depends on phone orientation

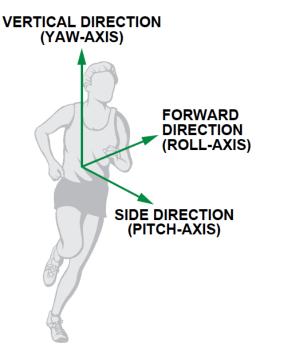

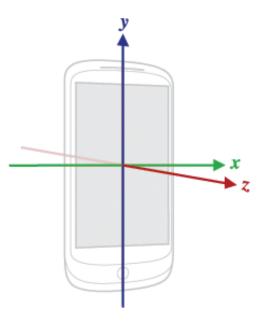

# The Nature of Walking

Ref: Deepak Ganesan, Ch 2 Designing a Pedometer and Calorie Counter

- Vertical and forward acceleration increases/decreases during different phases of walking
- Walking causes a large periodic spike in one of the accelerometer axes
- Which axes (x, y or z) and magnitude depends on phone orientation

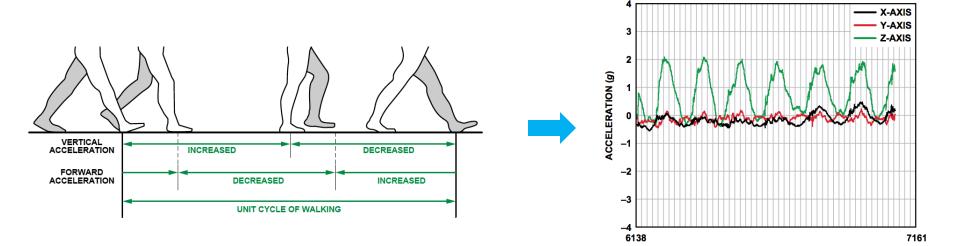

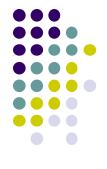

SAMPLE

### **Step Detection Algorithm**

Ref: Deepak Ganesan, Ch 2 Designing a Pedometer and Calorie Counter

#### • Step 1: smoothing

- Signal looks choppy
- Smooth by replacing each sample with average of current, prior and next sample (Window of 3)

#### • Step 2: Dynamic Threshold Detection

- Focus on accelerometer axis with largest peak
- Would like a threshold such that each crossing is a step
- But cannot assume fixed threshold (magnitude depends on phone orientation)
- Track min, max values observed every 50 samples
- Compute dynamic threshold: (Max + Min)/2

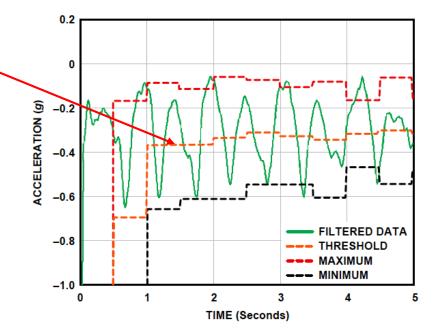

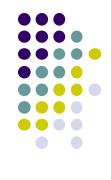

### **Step Detection Algorithm**

- A step is
  - indicated by crossings of dynamic threshold
  - Defined as negative slope (sample\_new < sample\_old) when smoothed waveform crosses dynamic threshold

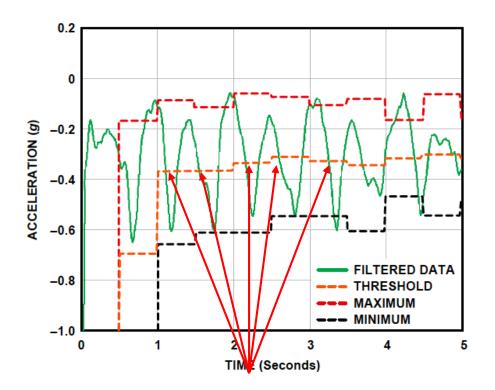

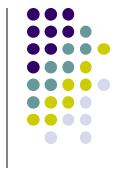

Steps

### **Step Detection Algorithms**

- Problem: vibrations (e.g. mowing lawn, plane taking off) could be counted as a step
- **Optimization:** Fix by exploiting periodicity of walking/running
- Assume people can:
  - **Run:** 5 steps per second => 0.2 seconds per step
  - Walk: 1 step every 2 seconds => 2 seconds per step
  - So, eliminate "negative crossings" that occur outside period [0.2 2 seconds] (e.g. vibrations)

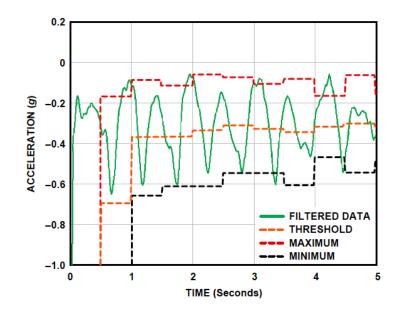

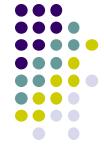

### **Step Detection Algorithms**

- Previous step detection algorithm is simple.
- Can use more sophisticated signal processing algorithms for smoothing
- Frequency domain processing (E.g. Fourier transform + low-pass filter)

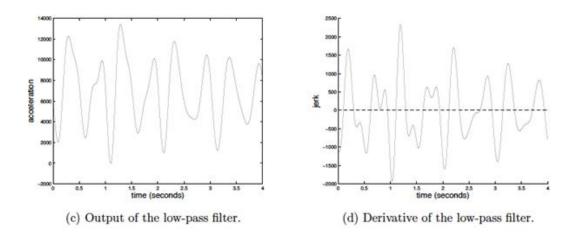

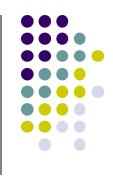

#### **Estimate Distance Traveled**

Ref: Deepak Ganesan, Ch 2 Designing a Pedometer and Calorie Counter

• Calculate distance covered based on number of steps taken

Distance = number of steps × distance per step (1)

- Distance per step (stride) depends on user's height (taller people, longer strides)
- Using person's height, can estimate their stride, then number of steps taken per 2 seconds

| Steps per 2 s | Stride (m/s)     |
|---------------|------------------|
| 0~2           | Height/5         |
| 2~3           | Height/4         |
| 3~4           | Height/3         |
| 4~5           | Height/2         |
| 5~6           | Height/1.2       |
| 6~8           | Height           |
| >=8           | 1.2 	imes Height |

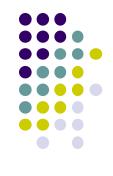

### **Estimating Calories Burned**

Ref: Deepak Ganesan, Ch 2 Designing a Pedometer and Calorie Counter

To estimate speed, remember that speed = distance/time. Thus,

Speed (in m/s) = (no. steps per 2 s × stride (in meters))/2s (2)

- Can also convert to calorie expenditure, which depends on many factors E.g
  - Body weight, workout intensity, fitness level, etc
- Rough relationship given in table

Expressed as an equation

Calories  $(C/kg/h) = 1.25 \times running \text{ speed } (km/h) (3)$ 

| Running Speed<br>(km/h) | Calories Expended<br>(C/kg/h) |
|-------------------------|-------------------------------|
| 8                       | 10                            |
| 12                      | 15                            |
| 16                      | 20                            |
| 20                      | 25                            |

x / y = 1.25

• First convert from speed in km/h to m/s

Calories  $(C/kg/h) = 1.25 \times speed (m/s) \times 3600/1000 = 4.5 \times speed (m/s) (4)$ 

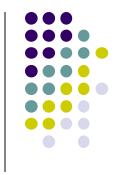

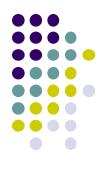

# Introduction to Activity Recognition

### **Activity Recognition**

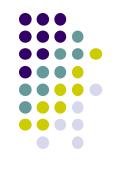

- **Goal:** Want our app to detect what activity the user is doing?
- **Classification task:** which of these 6 activities is user doing?
  - Walking,
  - Jogging,
  - Ascending stairs,
  - Descending stairs,
  - Sitting,
  - Standing

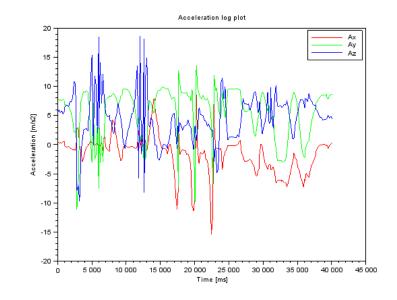

• Typically, use machine learning classifers to classify user's accelerometer signals

### **Activity Recognition Overview**

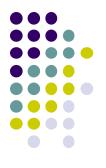

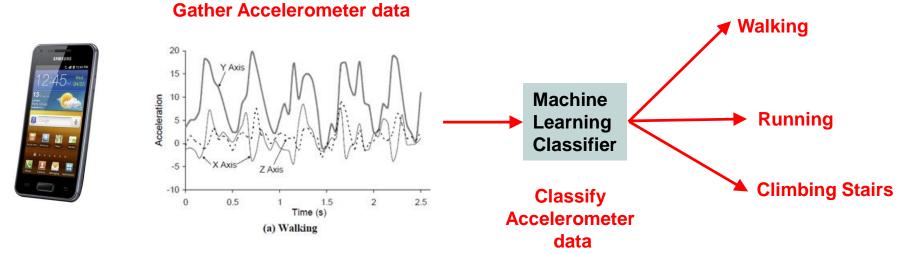

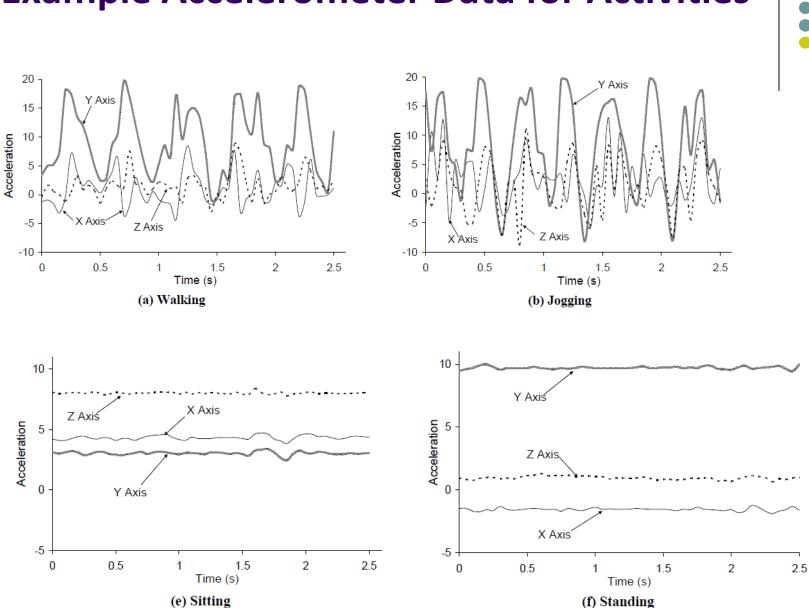

#### **Example Accelerometer Data for Activities**

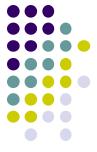

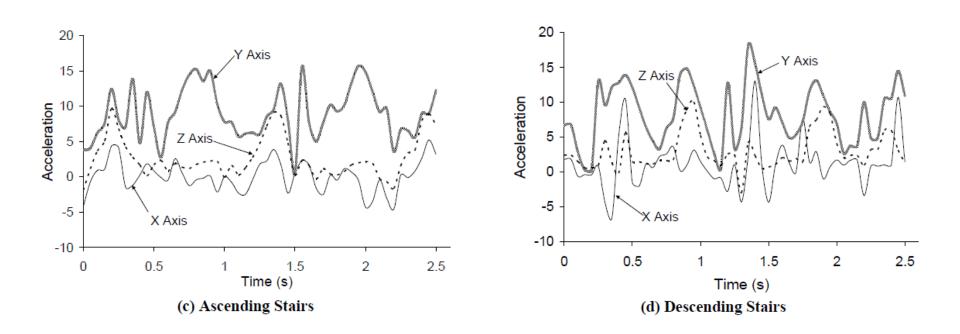

### **Example Accelerometer Data for Activities**

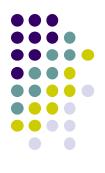

# Applications of Activity Recognition

### **Recall: Activity Recognition**

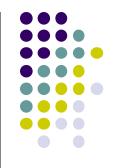

- **Goal:** Want our app to detect what activity the user is doing?
- **Classification task:** which of these 6 activities is user doing?
  - Walking,
  - Jogging,
  - Ascending stairs,
  - Descending stairs,
  - Sitting,
  - Standing

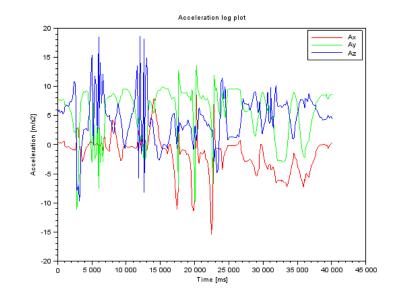

• Typically, use machine learning classifers to classify user's accelerometer signals

### **Applications of Activity Recognition (AR)**

Ref: Lockhart et al, Applications of Mobile Activity recognition

#### • Fitness Tracking:

- Initially:
  - Physical activity type,
  - Distance travelled,
  - Calories burned

#### Newer features:

- Stairs climbed,
- Physical activity
   (duration + intensity)
- Activity type logging + context e.g. Ran 0.54 miles/hr faster during morning runs
- Sleep tracking
- Activity history

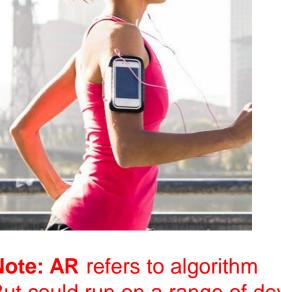

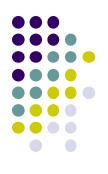

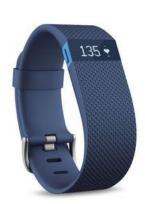

**Note: AR** refers to algorithm But could run on a range of devices (smartphones, wearables, e.g. fitbit)

### **Applications of Activity Recognition (AR)**

Ref: Lockhart et al, Applications of Mobile Activity recognition

- Health monitoring: How well is patient performing activity?
- Make clinical monitoring pervasive, continuous, real world!!
  - Gather context information (e.g. what makes condition worse/better?)
  - E.g. timed up and go test
- Show patient contexts that worsen condition => Change behavior
  - E.g. walking in narror hallways worsens gait freeze

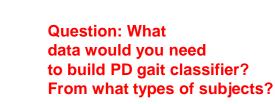

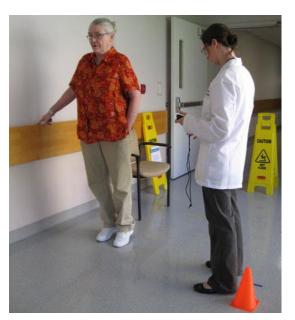

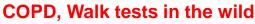

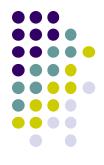

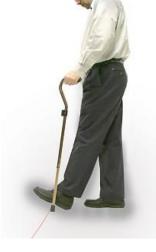

Parkinsons disease Gait freezing

### **Applications of Activity Recognition**

Ref: Lockhart et al, Applications of Mobile Activity recognition

- Fall: Leading cause of death for seniors
- Fall detection: Smartphone/watch, wearable detects senior who has fallen, alert family
  - Text message, email, call relative

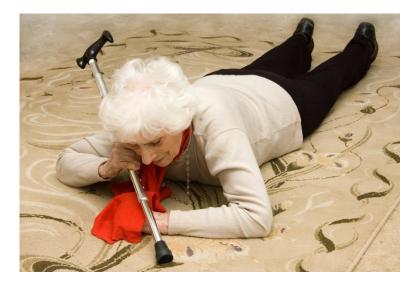

Fall detection + prediction

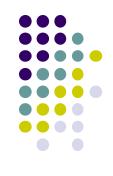

### **Applications of Activity Recognition (AR)**

Ref: Lockhart et al, Applications of Mobile Activity recognition

#### Context-Aware Behavior:

- In-meeting? => Phone switches to silent mode
- Exercising? => Play song from playlist, use larger font sizes for text
- Arrived at work? => download email
- Study found that messages delivered when transitioning between activities better received

#### • Adaptive Systems to Improve User Experience:

- Walking, running, riding bike? => Turn off Bluetooth, WiFi (save power)
- Can increase battery life up to 5x

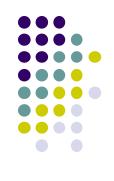

## **Applications of AR**

Ref: Lockhart et al, Applications of Mobile Activity recognition

#### • Smart home:

- Determine what activities people in the home are doing,
  - Why? infer illness, wellness, patterns, intrusion (security), etc
  - E.g. TV automatically turns on at about when you usually lie on the couch

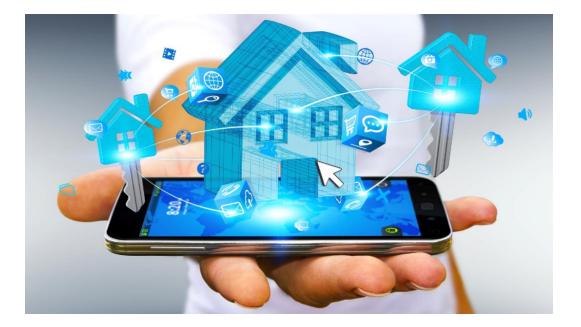

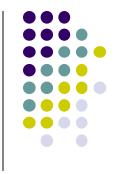

### **Applications of AR: 3<sup>rd</sup> Party Apps**

Ref: Lockhart et al, Applications of Mobile Activity recognition

#### • Targeted Advertising:

- AR helps deliver more relevant ads
- E.g user runs a lot => Get exercise clothing ads
- Goes to pizza places often + sits there => Get pizza ads

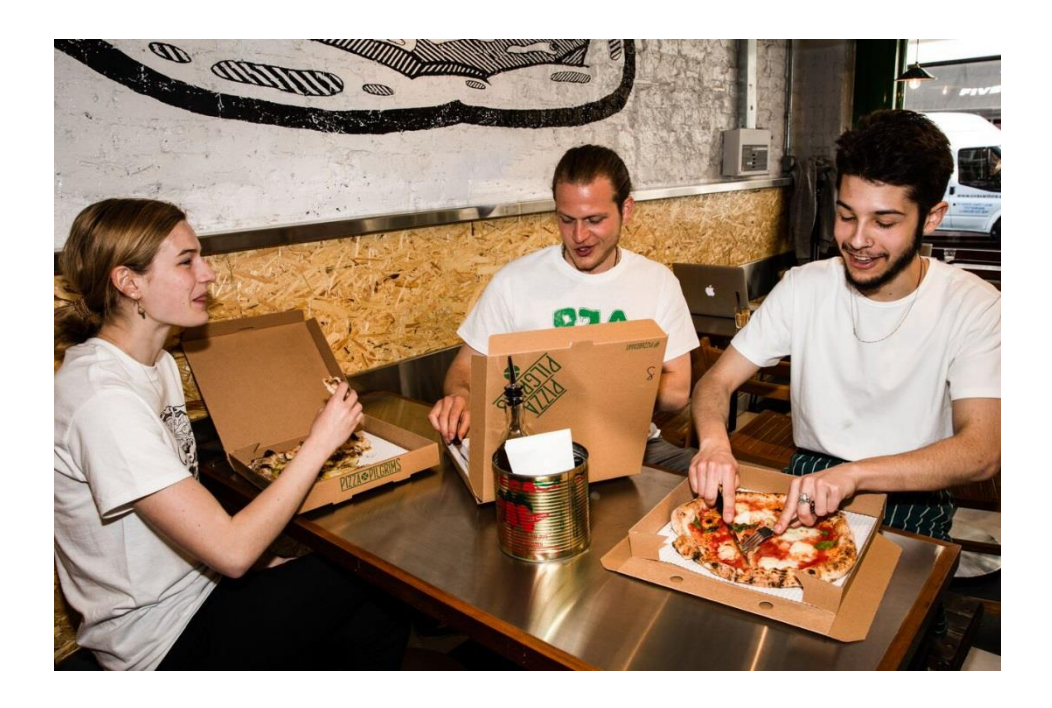

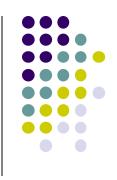

### **Applications of AR: 3<sup>rd</sup> Party Apps**

Ref: Lockhart et al, Applications of Mobile Activity recognition

#### Research Platforms for Data Collection:

- E.g. public health officials want to know how much time various people (e.g. students) spend sleeping, walking, exercising, etc
- Mobile AR: inexpensive, automated data collection
- E.g. Stanford Inequality project: Analyzed physical activity of 700k users in 111 countries using smartphone AR data
- http://activityinequality.stanford.edu/

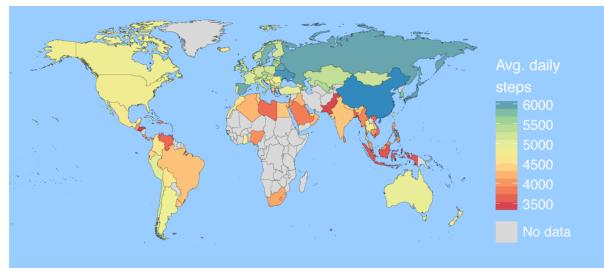

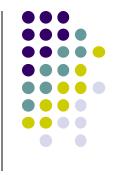

### **Applications of AR: 3rd Party Apps**

Ref: Lockhart et al, Applications of Mobile Activity recognition

#### • Track, manage staff on-demand:

• E.g. at hospital, determine "availability of nurses", assign them to new jobs/patients/surgeries/cases

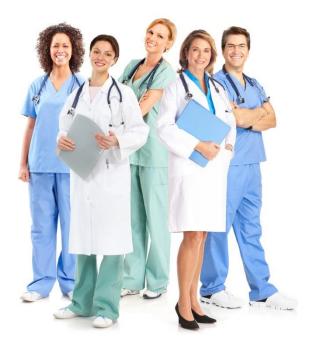

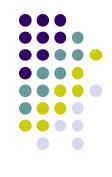

### **Applications of AR: Social Networking**

Ref: Lockhart et al, Applications of Mobile Activity recognition

#### Activity-Based Social Networking:

• Automatically connect users who do same activities + live close together

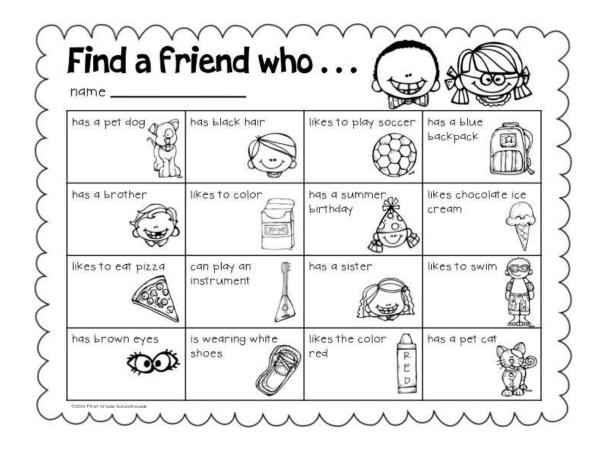

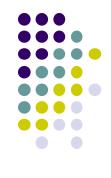

### **Applications of AR: Social Networking**

Ref: Lockhart et al, Applications of Mobile Activity recognition

#### Activity-Based Place Tagging:

- Automatically "popular" places where users perform same activity
- E.g. Park street is popular for runners (activity-based maps)

#### Automatic Status updates:

- E.g. Bob is sleeping
- Tracy is jogging along Broadway with track team
- Privacy/security concerns => Different Levels of details for different friends

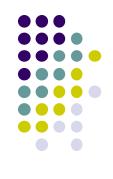

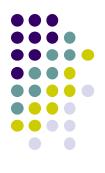

# Activity Recognition Using Google API

### **Activity Recognition**

- Activity Recognition? Detect what user is doing?
  - Part of user's context
- Examples: sitting, running, driving, walking
- Why? App can adapt it's behavior based on user behavior
- E.g. If user is driving, don't send notifications

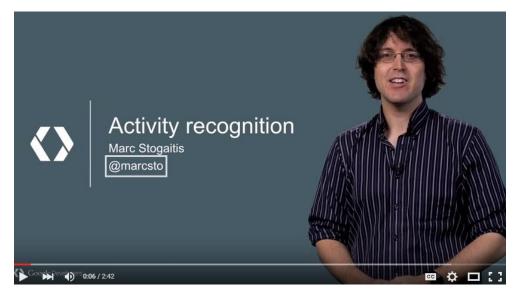

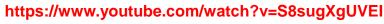

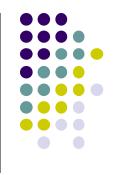

### **Google Activity Recognition API**

- API to detect smartphone user's current activity
- Programmable, can be used by your Android app
- Currently detects 8 states:
  - In vehicle
  - On Bicycle
  - On Foot
  - Running
  - Walking
  - Still
  - Tilting
  - Unknown

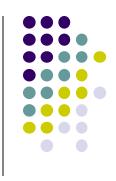

### **Google Activity Recognition API**

• Deployed as part of Google Play Services

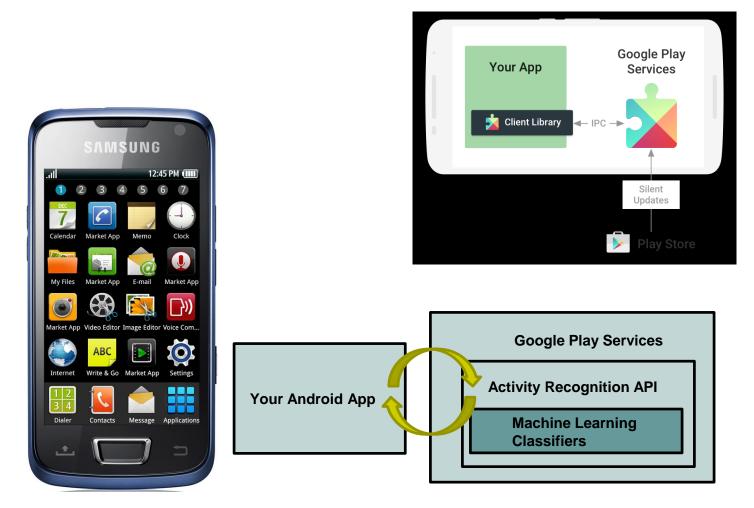

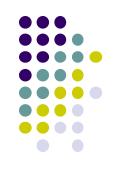

### **Activity Recognition Using AR API**

Ref: How to Recognize User Activity with Activity Recognition by Paul Trebilcox-Ruiz on Tutsplus.com tutorials

- Example code for this tutorial on gitHub: https://github.com/tutsplus/Android-ActivityRecognition
- Google Activity Recognition can:
  - Recognize user's current activity (Running, walking, in a vehicle or still)
- Project Setup:
  - Create Android Studio project with blank Activity (minimum SDK 14)
  - In **build.gradle** file, define latest Google Play services (now 11.8) as dependency

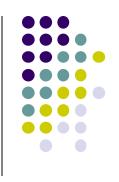

### **Activity Recognition Using AR API**

Ref: How to Recognize User Activity with Activity Recognition by Paul Trebilcox-Ruiz on Tutsplus.com tutorials

- Create new class ActivityRecognizedService which extends IntentService
- IntentService: type of service, asynchronously handles work off main thread
- Throughout user's day, Activity Recognition API sends user's activity to this IntentService in the background
- Need to program this Intent to handle incoming user activity

```
public class ActivityRecognizedService extends IntentService {
01
02
         public ActivityRecognizedService() {
03
             super("ActivityRecognizedService");
04
05
         }
06
         public ActivityRecognizedService(String name) {
07
             super(name);
08
09
10
11
                                                                          Called by Android OS
         protected void onHandleIntent(Intent intent)
12
                                                                          to deliver
13
                                                                          User's activity
14
```

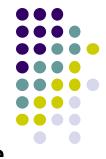

### **Activity Recognition Using AR API**

Ref: How to Recognize User Activity with Activity Recognition by Paul Trebilcox-Ruiz on Tutsplus.com tutorials

- Modify AndroidManifest.xml to
  - Declare ActivityRecognizedService
  - Add com.google.android.gms.permission.ACTIVITY\_RECOGNITION permission

```
01<?xml version="1.0" encoding="utf-8"?>
02<manifest xmlns:android="http://schemas.android.com/apk/res/android"
    package="com.tutsplus.activityrecognition">
03
04
05
    <uses-permission android:name="com.google.android.gms.permission.ACTIVITY_RECOGNITION" />
06
07
    <application
      android:icon="@mipmap/ic launcher"
08
      android:label="@string/app name"
09
10
      android:theme="@style/AppTheme">
11
      <activity android:name=".MainActivity">
12
         <intent-filter>
           <action android:name="android.intent.action.MAIN" />
13
14
15
           <category android:name="android.intent.category.LAUNCHER" />
16
         </intent-filter>
17
      </activity>
18
      <service android:name=".ActivityRecognizedService" />
19
20
    </application>
21
22</manifest>
```

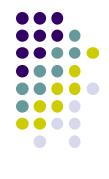

## **Requesting Activity Recognition**

- In MainActivity.java, To connect to Google Play Services:
  - Provide GoogleApiClient variable type + implement callbacks

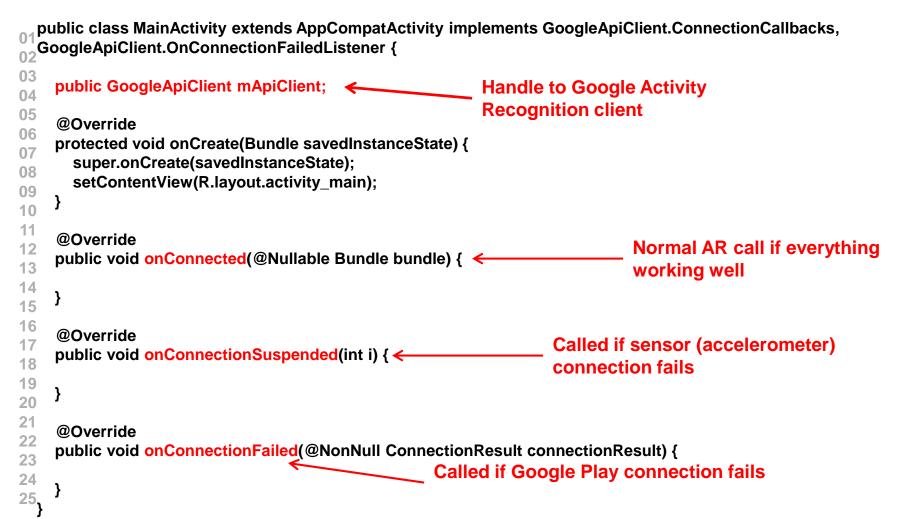

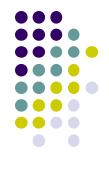

### **Requesting Activity Recognition**

• In onCreate, initialize client and connect to Google Play Services

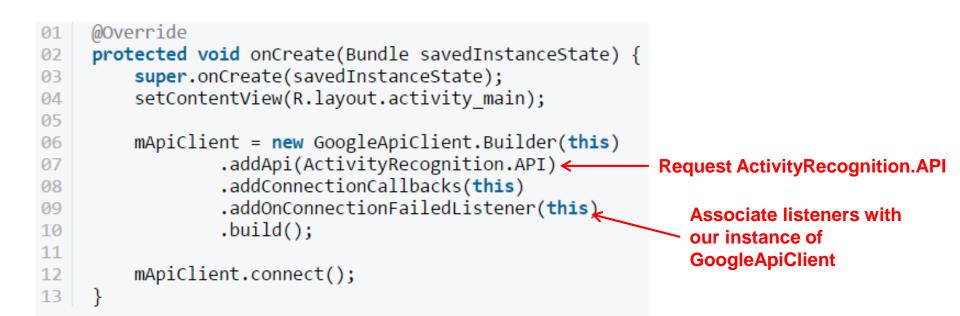

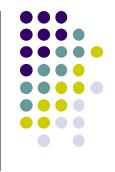

### **Handling Activity Recognition**

Simply log each detected activity and display how confident Google
 Play services is that user is performing this activity

```
private void handleDetectedActivities(List<DetectedActivity> probableActivities) {
  for( DetectedActivity activity : probableActivities ) {
    switch( activity.getType() ) { 
                                                                                  Switch statement on
      case DetectedActivity.IN_VEHICLE: {
                                                                                  activity type
         Log.e( "ActivityRecogition", "In Vehicle: " + activity.getConfidence() );
         break;
       }
      case DetectedActivity.ON_BICYCLE: {
         Log.e( "ActivityRecogition", "On Bicycle: " + activity.getConfidence() );
         break;
       }
      case DetectedActivity.ON_FOOT: {
         Log.e( "ActivityRecogition", "On Foot: " + activity.getConfidence() );
         break;
       }
      case DetectedActivity.RUNNING: {
         Log.e( "ActivityRecogition", "Running: " + activity.getConfidence() );
         break:
                                                                                              Sample output
       }
      case DetectedActivity.STILL: {
                                                                                  E/ActivityRecogition: On Foot: 92
         Log.e( "ActivityRecogition", "Still: " + activity.getConfidence() );
                                                                                  E/ActivityRecogition: Running: 87
                                                                              2
                                                                                  E/ActivityRecogition: On Bicycle: 8
         break:
                                                                              3
                                                                                  E/ActivityRecogition: Walking: 5
                                                                              4
       }
      case DetectedActivity.TILTING: {
         Log.e( "ActivityRecogition", "Tilting: " + activity.getConfidence() );
         break:
```

# **Handling Activity Recognition**

- If confidence is > 75, activity detection is probably accurate
- If user is walking, ask "Are you walking?"

```
case DetectedActivity.WALKING: {
  Log.e( "ActivityRecogition", "Walking: " + activity.getConfidence() );
  if( activity.getConfidence() >= 75 ) {
    NotificationCompat.Builder builder = new NotificationCompat.Builder(this);
    builder.setContentText( "Are you walking?" );
    builder.setSmalllcon( R.mipmap.ic_launcher );
    builder.setContentTitle( getString( R.string.app_name ) );
    NotificationManagerCompat.from(this).notify(0, builder.build());
    }
    break;
}
case DetectedActivity.UNKNOWN: {
    Log.e( "ActivityRecogition", "Unknown: " + activity.getConfidence() );
    break;
}
```

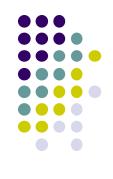

### **Sample Output of Program**

- Sample displayed on development console
  - 1 E/ActivityRecogition: On Foot: 92
  - 2 E/ActivityRecogition: Running: 87
  - 3 E/ActivityRecogition: On Bicycle: 8
  - 4 E/ActivityRecogition: Walking: 5

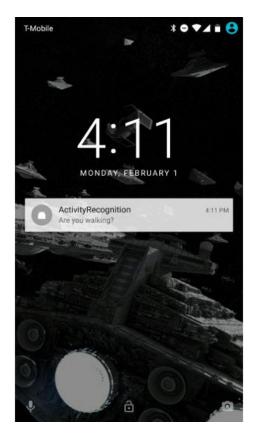

• Full code at: https://github.com/tutsplus/Android-ActivityRecognition

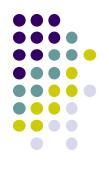

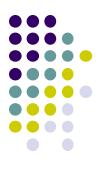

# **Android Awareness API**

### **Awareness API**

https://developers.google.com/awareness/overview

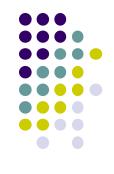

- Single Android API for context awareness released in 2016
- Combines some APIs already covered (Place, Activity, Location)

| Context type | Example                                           |
|--------------|---------------------------------------------------|
| Time         | Current local time                                |
| Location     | Latitude and longitude                            |
| Place        | Place, including place type                       |
| Activity     | Detected user activity (walking, running, biking) |
| Beacons      | Nearby beacons matching the specified namespace   |
| Headphones   | Are headphones plugged in?                        |
| Weather      | Current weather conditions                        |

### **Awareness API**

#### • Snapshot API:

- Return cached values (Nearby Places, weather, Activity, etc)
- System caches values
- Optimized for battery and power consumption

#### • Fences API:

- Used to set conditions to trigger events
- E.g. if(user enters a geoFence & Activity = running) notify my app
- Good tutorials for Awareness API:
  - <u>Google Play Services: Awareness API by Paul Trebilcox-Ruiz</u>
     https://code.tutsplus.com/tutorials/google-play-services-awareness-api--cms-25858
  - Exploring the Awareness API by Joe Birch

https://medium.com/exploring-android/exploring-the-new-google-awareness-api-bf45f8060bba

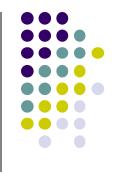

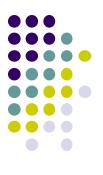

# Quiz 3

### Quiz 3

- Quiz in class next Thursday (before class Oct 10)
- Short answer questions
- Try to focus on understanding, not memorization
- Covers:
  - Lecture slides for lectures 5a,5b,6a, 6b
  - 1 code example from book
    - **HFAD examples:** Odometer (Distance Travelled), Ch 13. pg 541
  - All APIs mentioned so far (sensors, Activity Recognition, maps, location sensing, etc)

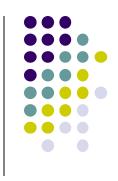

### References

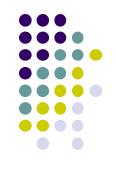

- Android Sensors Overview, http://developer.android.com/ guide/topics/sensors/sensors\_overview.html
- Busy Coder's guide to Android version 6.3
- CS 65/165 slides, Dartmouth College, Spring 2014
- CS 371M slides, U of Texas Austin, Spring 2014